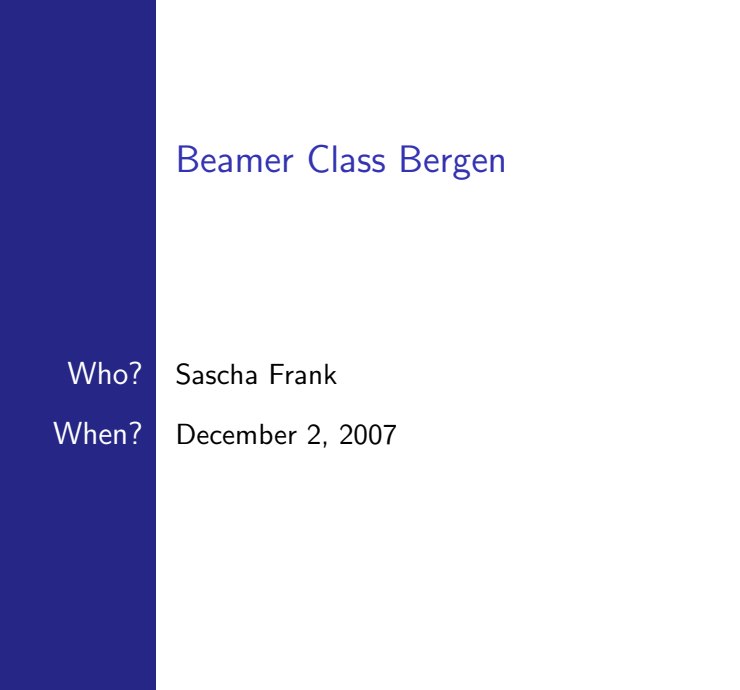

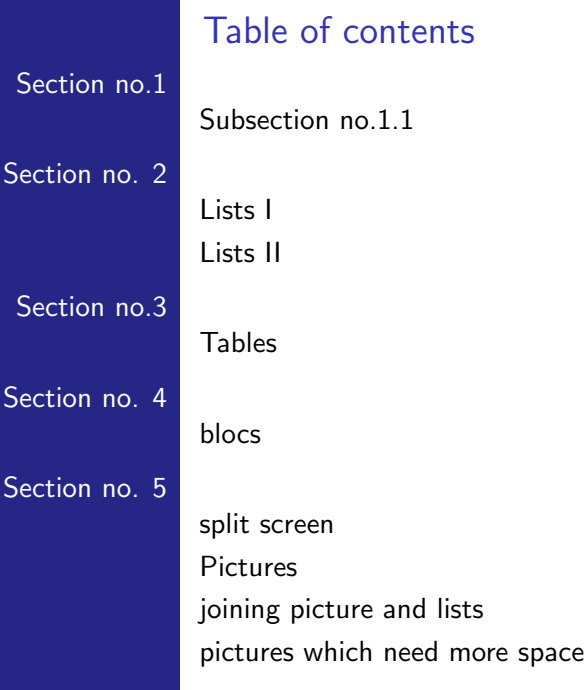

#### **Title**

#### <span id="page-2-0"></span>Each frame should have a title.

<span id="page-3-0"></span>Without title somethink is missing.

## unnumbered lists

- Introduction to LATEX  $\blacksquare$
- Course 2 п
- Termpapers and presentations with LATEX П
- <span id="page-4-0"></span>Beamer classП

#### Introduction to LATEX  $\blacksquare$  $\blacksquare$

Course 2

#### Introduction to LATEX  $\blacksquare$ Course 2 П Termpapers and presentations with LATEX  $\blacksquare$

Introduction to LATEX  $\blacksquare$ Course 2 П Termpapers and presentations with LATEX П Beamer classП

- Introduction to LATEX  $\blacksquare$
- Course 2 П
- Termpapers and presentations with LATEX П
- Beamer classП

#### numbered lists

- 1 Introduction to LAT<sub>E</sub>X
- 2 Course 2
- 3 Termpapers and presentations with LATEX
- <span id="page-9-0"></span>**4** Beamer class

numbered lists with pause

1 Introduction to LATEX 2 Course 2

## numbered lists with pause

#### 1 Introduction to LAT<sub>E</sub>X 2 Course 2 3 Termpapers and presentations with LATEX

# 1 Introduction to LATEX 2 Course 2 3 Termpapers and presentations with LATEX **4** Beamer class

numbered lists with pause

### numbered lists with pause

- 1 Introduction to LAT<sub>E</sub>X
- 2 Course 2
- 3 Termpapers and presentations with LATEX
- **4** Beamer class

# **Tables**

<span id="page-14-0"></span>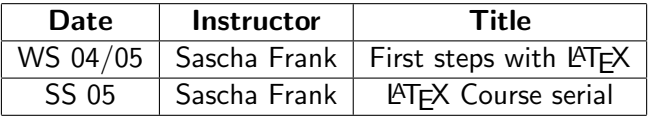

Tables with pause

#### A B C 1 2 3

Tables with pause

A B C 1 2 3 A B C Tables with pause

A B C 1 2 3 A B C

#### blocs

<span id="page-18-0"></span>title of the bloc bloc text title of the bloc bloc text title of the bloc bloc text

## splitting screen

Beamer  $\blacksquare$ 

- Beamer Class  $\mathbf{H}^{\mathbf{r}}$
- <span id="page-19-0"></span>Beamer Class Latex m.

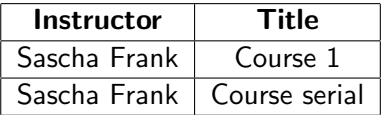

pictures in latex beamer class

#### PIC<sub>1</sub>

<span id="page-20-0"></span>Figure: show an example picture

<span id="page-21-0"></span>subject 1  $\blacksquare$ 

subject 1  $\blacksquare$ subject 2  $\blacksquare$ 

#### PIC<sub>1</sub>

subject 1  $\blacksquare$ subject 2  $\blacksquare$ 

subject 1  $\blacksquare$ subject 2  $\Box$ subject 3 $\Box$ 

## PIC<sub>2</sub>

subject 1  $\blacksquare$ subject 2  $\blacksquare$ 

subject 3 $\blacksquare$ 

subject 1  $\blacksquare$ 

subject 2  $\Box$ 

subject 3 $\Box$ 

PIC<sub>3</sub>

#### plain, or a way to get more space

#### PIC<sub>1</sub>

<span id="page-27-0"></span>Figure: show an example picture